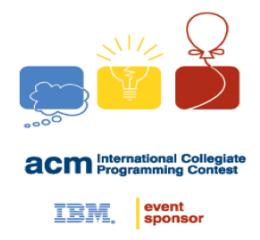

#### **NCKU Programming Contest Training Course Binary Search 2018/03/28**

**Lin Yun Wen**

*l40303k@gmail.com*

Department of Computer Science and Information Engineering National Cheng Kung University Tainan, Taiwan

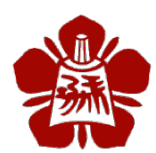

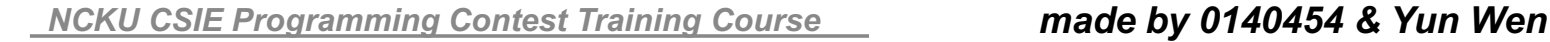

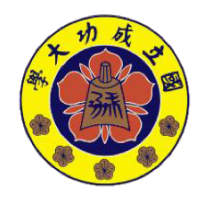

#### **Outline**

**IBM** even

- **Binary Search**
- **Learn more**
	- **Operator overloading in struct**

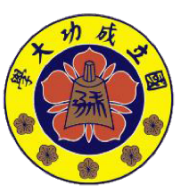

*NCKU CSIE Programming Contest Training Course* 

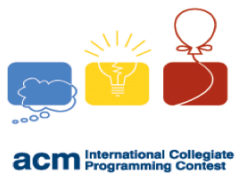

**IBM** event

#### **Binary Search**

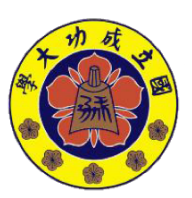

*made by 0140454 & Yun Wen*

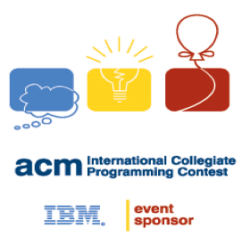

#### **Linear Search**

- Example
	- –從下方陣列中,找出<u>小於 34 的最大值</u>

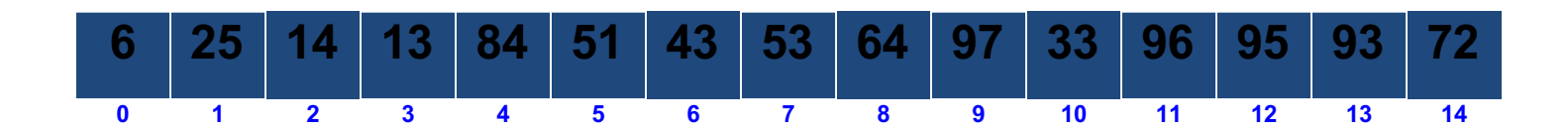

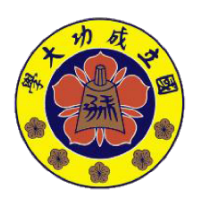

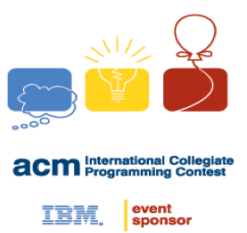

## **Time Complexity**

• Linear search : O(n)

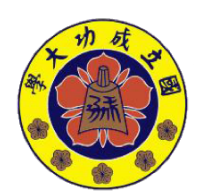

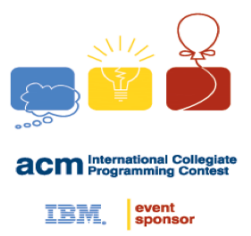

• 假設有個已經排序過後的序列

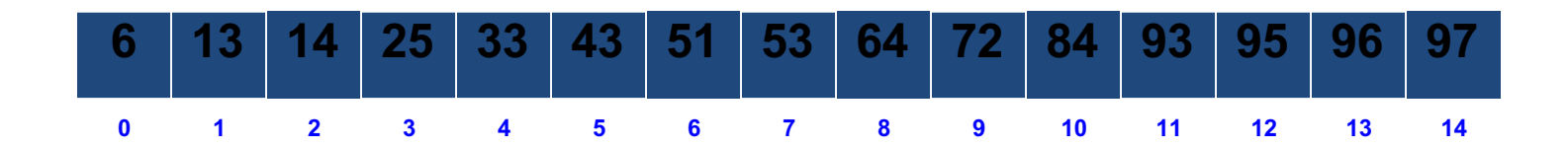

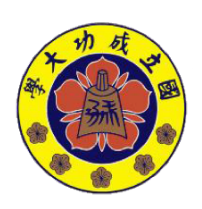

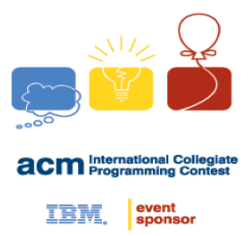

• 假設有個已經排序過後的序列

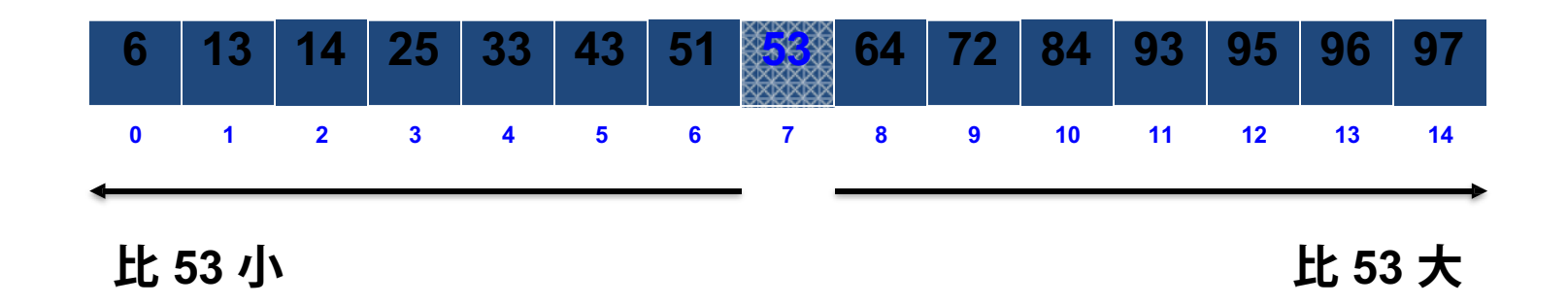

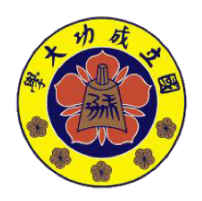

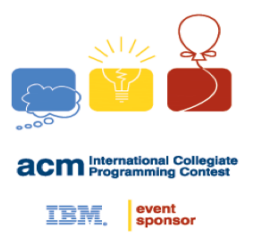

- Example
	- 從排序好的陣列中,找出<u>小於 34 的最大值</u>

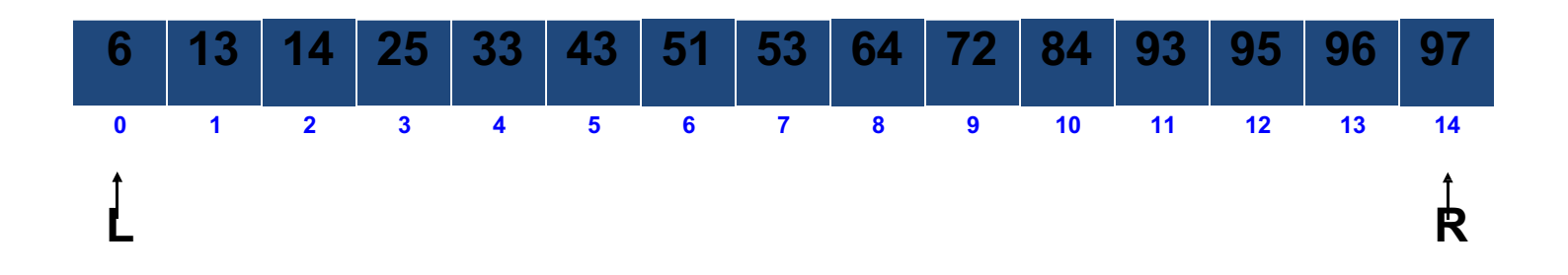

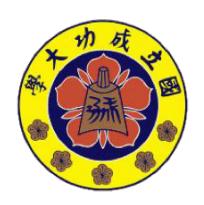

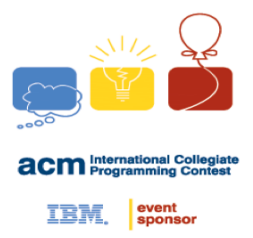

• Example

 $-$  Index of mid = (L + R) / 2 = (0 + 14) / 2 = 7

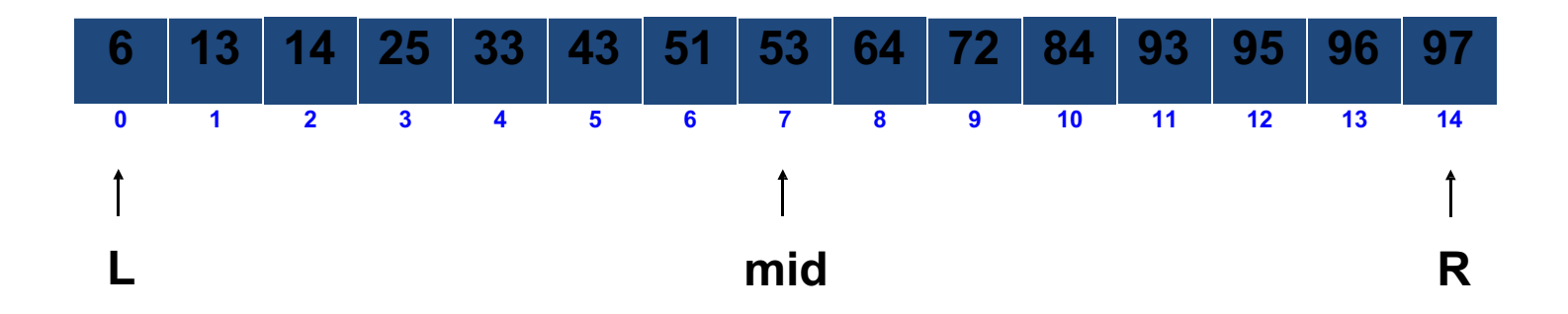

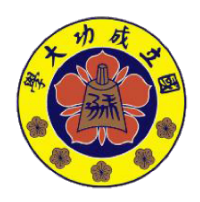

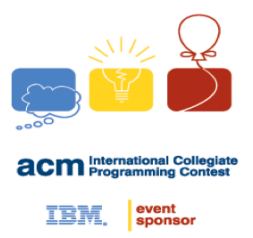

- Example
	- 判斷 mid 有沒有小於 34 → 沒有,找左半部

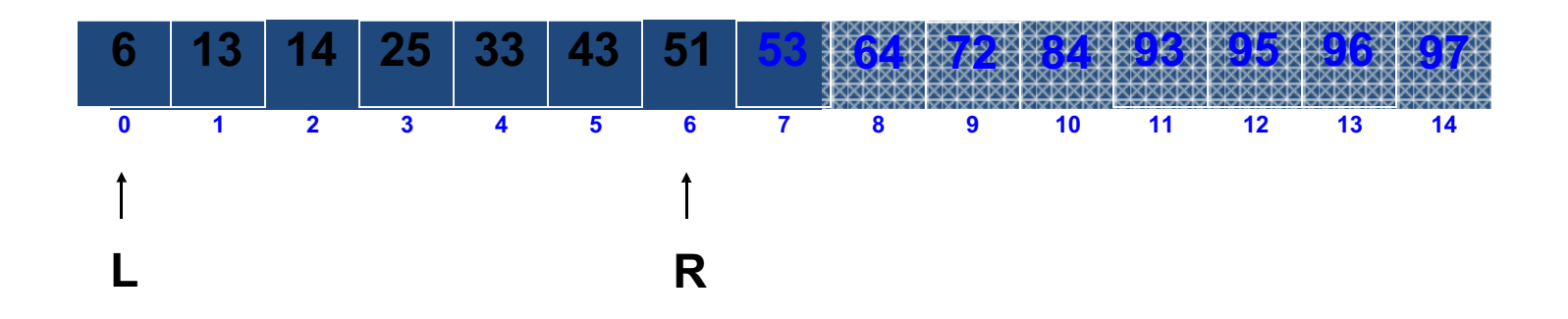

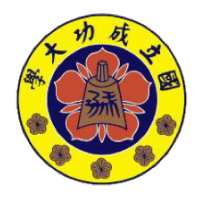

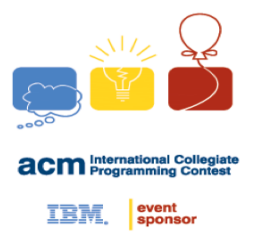

• Example

 $-$  Index of mid = (L + R) / 2 = (0 + 6) / 2 = 3

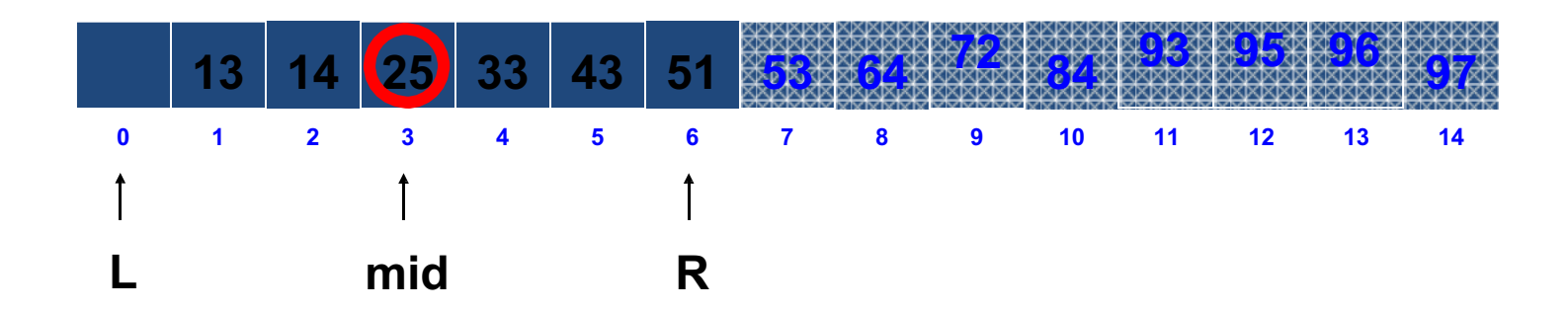

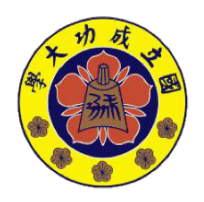

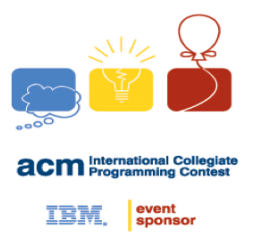

- Example
	- 判斷 mid 有沒有小於 34 → 有,找右半部

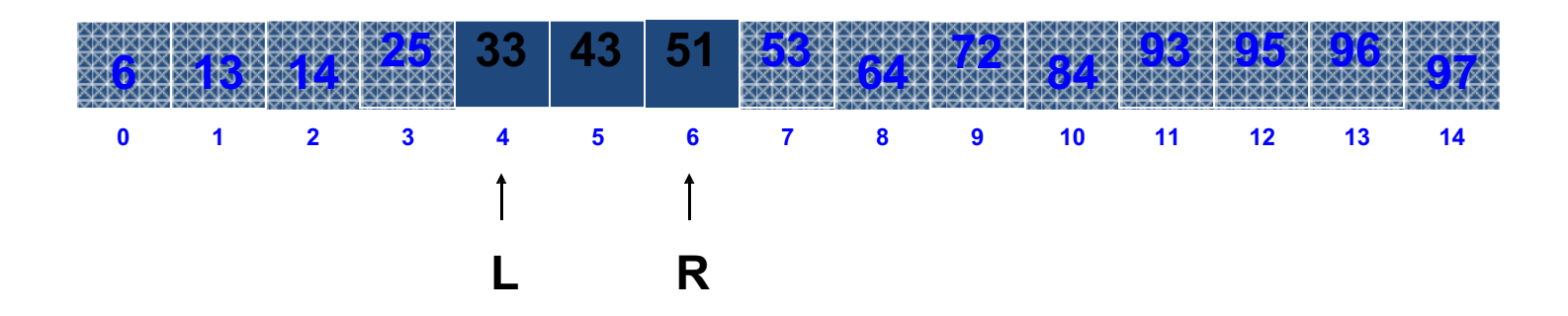

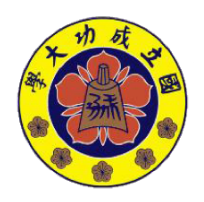

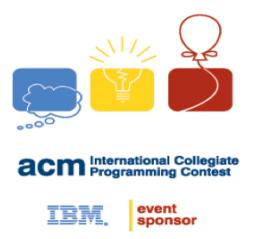

• Example

 $-$  Index of mid = (L + R) / 2 = (4 + 6) / 2 = 5

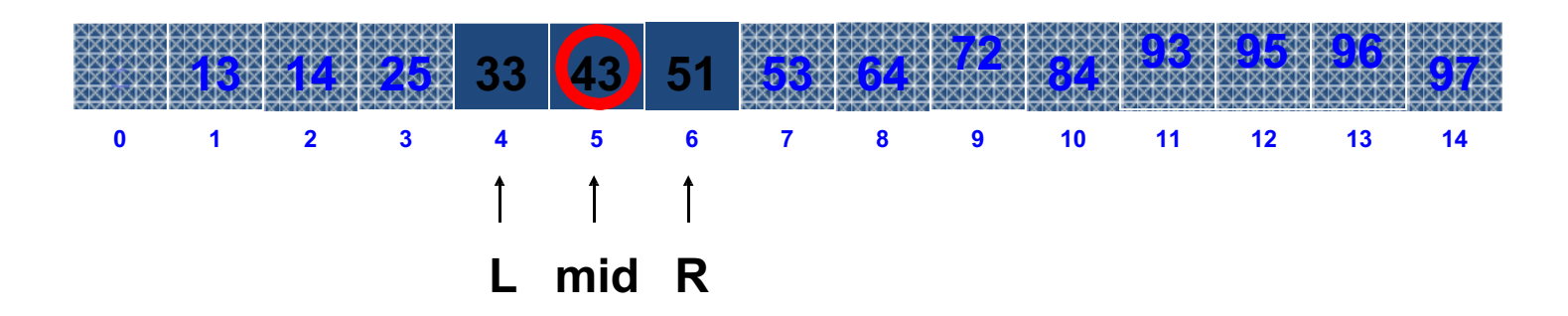

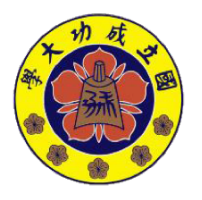

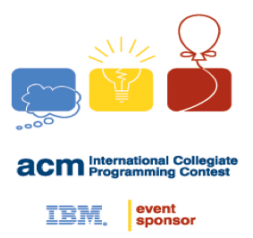

- Example
	- 判斷 mid 有沒有小於 34 → 沒有,找左半部

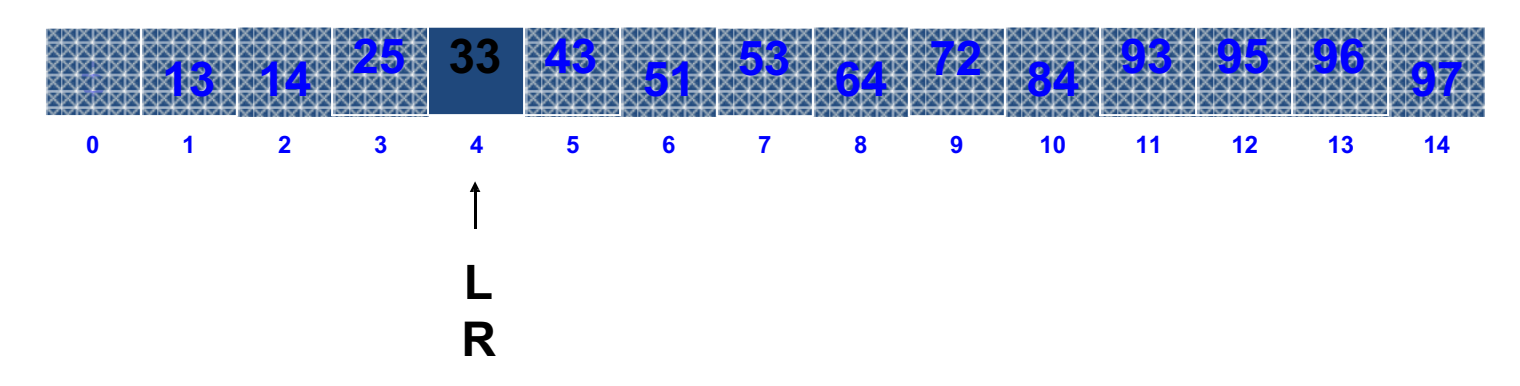

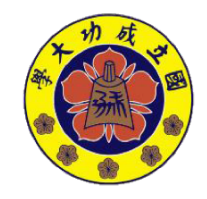

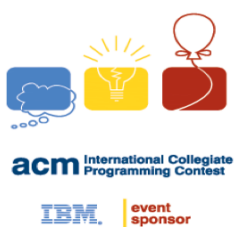

- Example
	- 小於 34 的最大值 = 33

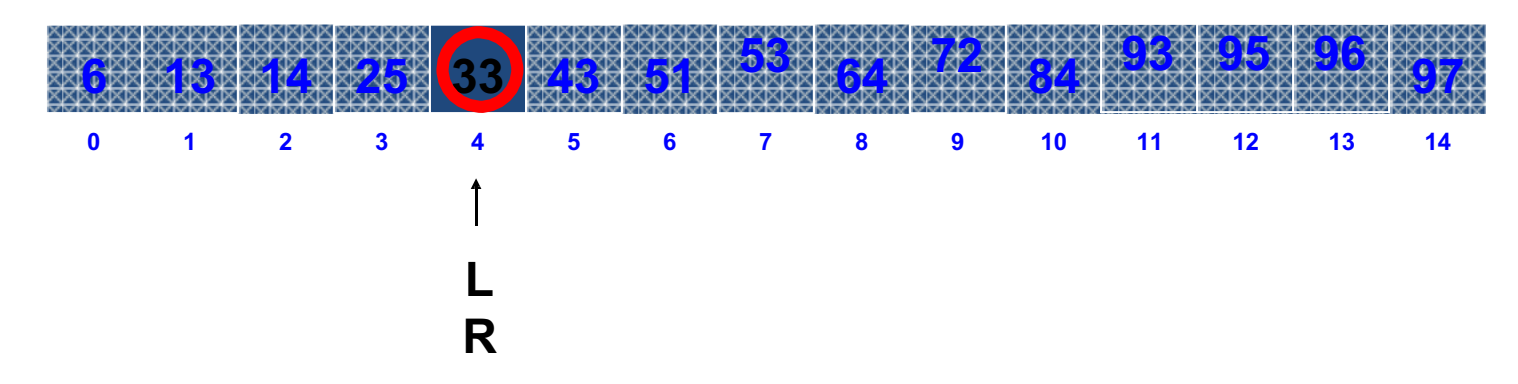

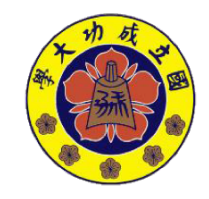

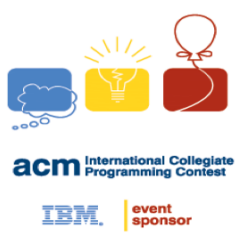

## **Time Complexity**

- Linear search : O(n)
- Binary search : O(Ign)

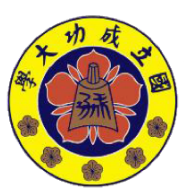

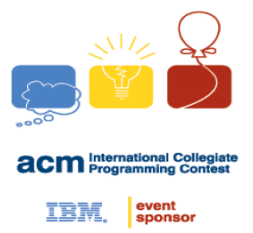

#### #include <cstdio>

1

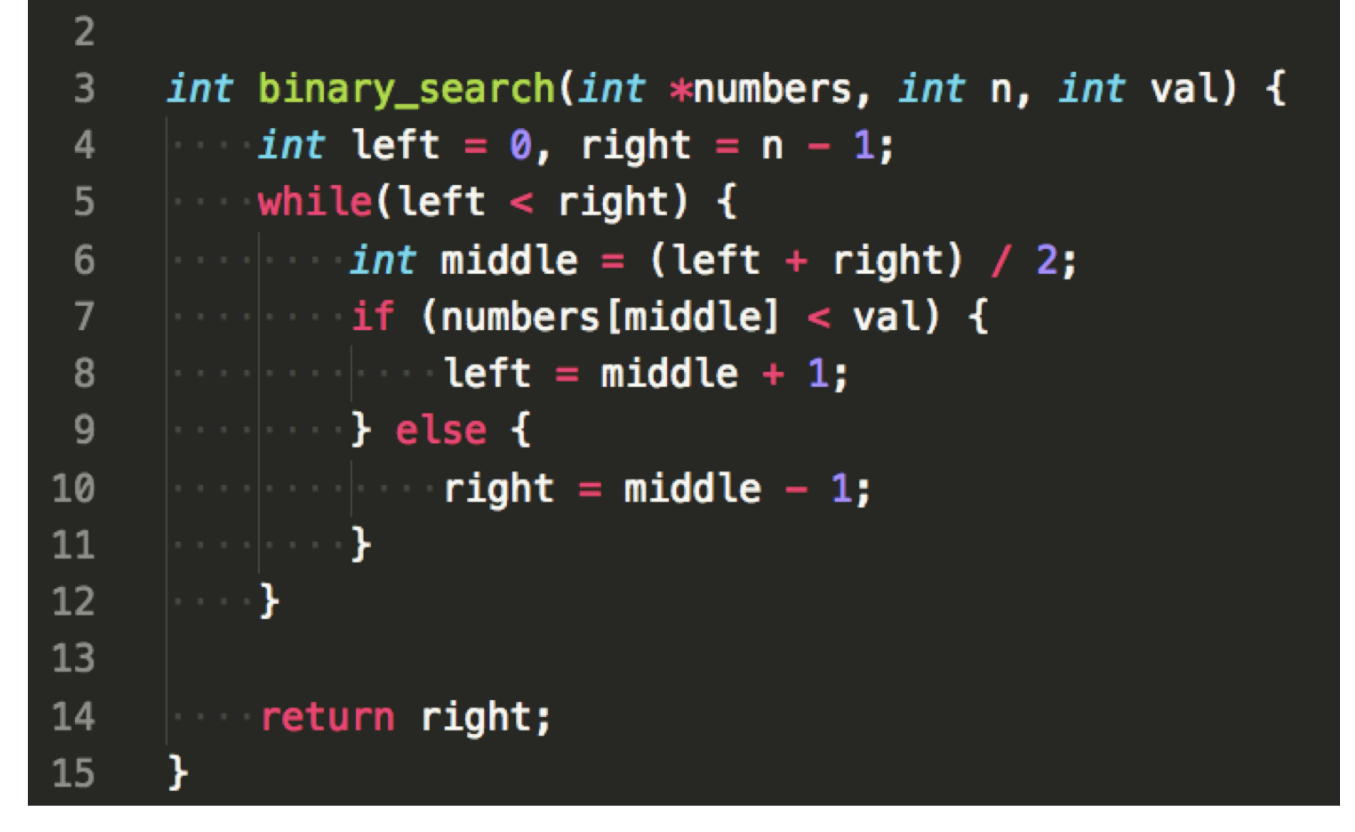

*made by 0140454 & Yun Wen*

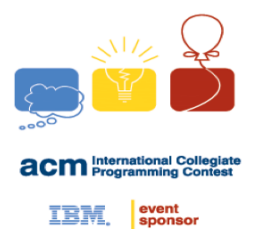

#### **UVa [10341](https://uva.onlinejudge.org/external/103/10341.pdf)**

#### **Problem Description**

Solve

 $p^*e^{-x} + q^*sin(x) + r^*cos(x) + s^*tan(x) + t^*x^2 + u = 0$ Where

$$
0 <= p, r <= 20 \text{ and } -20 <= q, s, t <= 0
$$
\n
$$
0 <= x <= 1
$$

*NCKU CSIE Programming Contest Training Course* 

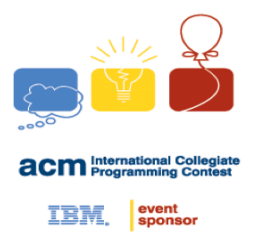

# **lower/upper\_bound**

• Binary Search 不用自己寫, STL 替你完成一切

```
#include <cstdio>
#include <algorithm>
using namespace std;
int main() {
     int array[] = {6, 13, 14, 25, 33, 43, 51, 53, 64, 72, 84, 93, 95, 96, 
     97};
     printf("\sqrt[8]{d \n\cdot n}, lower bound(array, array + 15, 34) - array - 1);
     return 0;
}
```
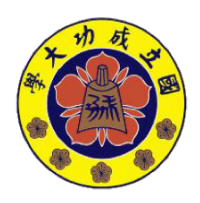

*NCKU CSIE Programming Contest Training Course* 

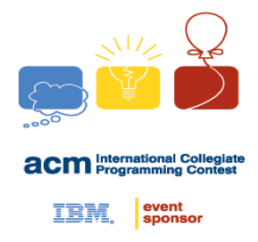

#### **Learn more: Operator overloading in struct**

*NCKU CSIE Programming Contest Training Course* 

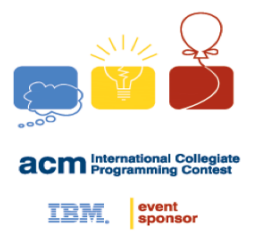

#### **struct**

#### Q. 如何直接利用<來比較 struct? A. 運算子重載

```
struct _DATA {
   int data1, data2;
   char data3;
```
};

```
bool operator<(const struct _DATA &rhs) const {
   return data1 < rhs.data1;
}<br>]
```
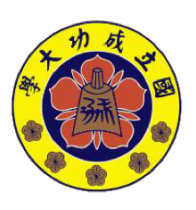

*NCKU CSIE Programming Contest Training Course* 

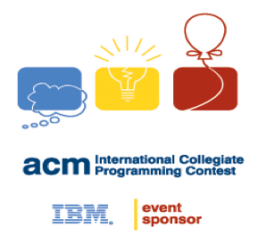

#### **struct**

#### Q. 如何用 lower/upper\_bound 搜尋 struct ? A. 運算子重載

```
struct _DATA {
   int data1, data2;
   char data3;
```
};

```
bool operator<(const int val) const {
   return data1 < val;
}<br>]
```
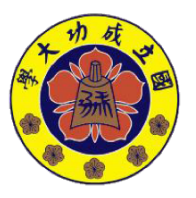

*NCKU CSIE Programming Contest Training Course*